# **Translating**  Website Text **From English to Spanish**

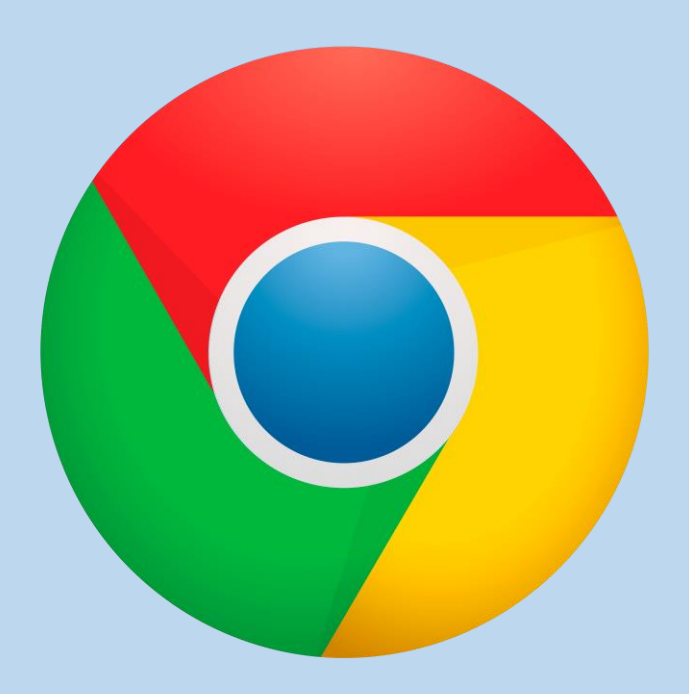

• **Open Google Chrome Browser and Navigate to the website you would like to translate**

 $+$ 

Portal >

## Archbishop's Annual Appeal Schedule of Activities

March, 2023 Schedule

Week #3 - Monday, 3/6/23 - Sunday, 3/12/23

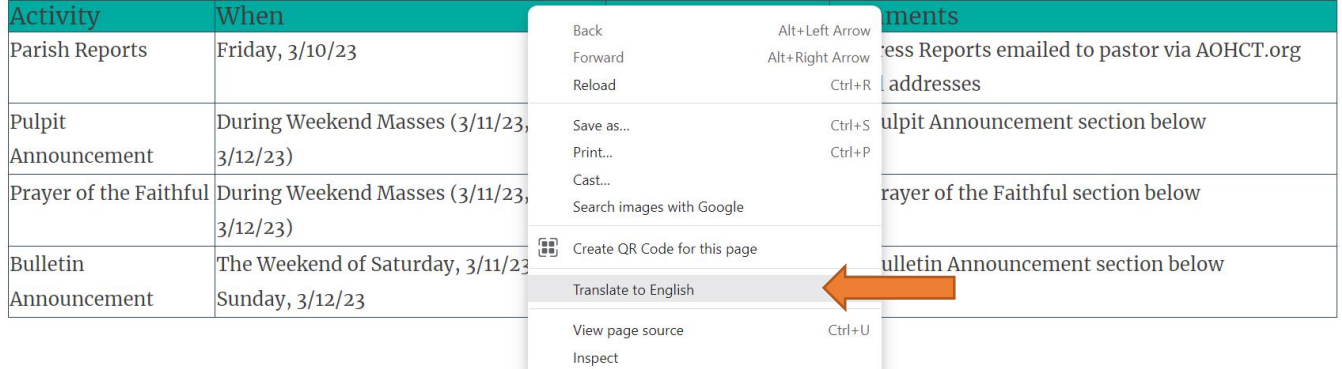

#### **PULPIT ANNOUNCEMENT**

The 2023 Archbishop's Annual Appeal is now underway in our parish. Your support of this year's Appeal ensures that essential charitable, educational, and pastoral ministries of the Archdiocese of Hartford are carried forward.

If you did not receive the 2023 Archbishop's Annual Appeal request mailing, please pick up a packet at the rear of Church as you leave today.

#### **PRAYER OF THE FAITHFUL**

As we have received many blessings from the Lord, no matter how large or small, may we find it in our hearts to be charitable and help those in need by supporting the Archbishop's Annual Appeal this year. We pray to the Lord.

# **Right Click anywhere on the page you would like** translated. In the dropdown menu, select Translate to English

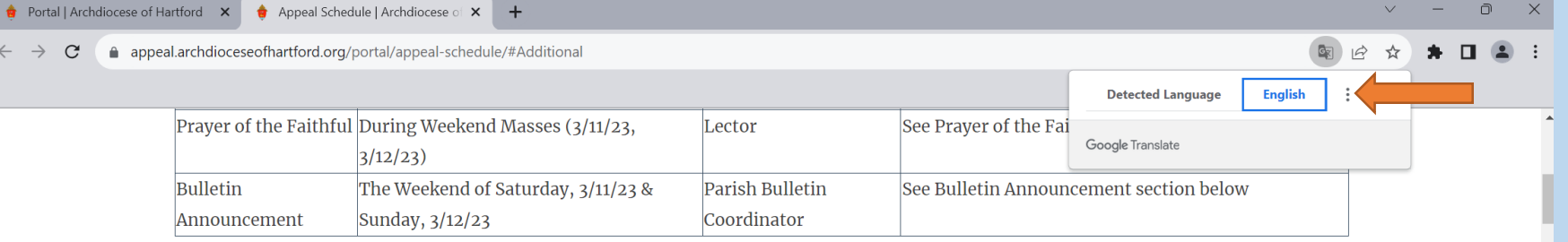

#### **PULPIT ANNOUNCEMENT**

The 2023 Archbishop's Annual Appeal is now underway in our parish. Your support of this year's Appeal ensures that essential charitable, educational, and pastoral ministries of the Archdiocese of Hartford are carried forward.

If you did not receive the 2023 Archbishop's Annual Appeal request mailing, please pick up a packet at the rear of Church as you leave today.

#### PRAYER OF THE FAITHFUL

As we have received many blessings from the Lord, no matter how large or small, may we find it in our hearts to be charitable and help those in need by supporting the Archbishop's Annual Appeal this year. We pray to the Lord.

#### **BULLETIN ANNOUNCEMENT**

The 2023 Archbishop's Annual Appeal is now underway in our parish. Your support of this year's Appeal ensures that essential charitable, educational, and pastoral ministries of the Archdiocese of Hartford are carried forward.

- Since 1997, Archbishop's Annual Appeal Vicariate Outreach Program has been able to provide nearly \$20 million in funding to community-based local charities throughout Hartford, New Haven and Litchfield Counties to assist them in their important work of serving the needs of God's people. In 2022, we were able to provide nearly \$900,000 to various organizations, nominated by pastors, across the Archdiocese.
- ▶ Organizations such as [*VOP Programs/organizations in your parish community please refer to the Accountability Report on pages* 35 - 38 of the 2023 Operational Manual for your local organizations] right here in our own town received funding from the Appeal's Vicariate Outreach Program that makes a difference in serving our neighbors.

All funds contributed to the Archbishop's Annual Appeal are used exclusively for the purposes outlined in the Appeal literature, which can be

# In the box that appears in the upper right corner of the screen, click on the three dots and select Choose <u>Another Language</u>

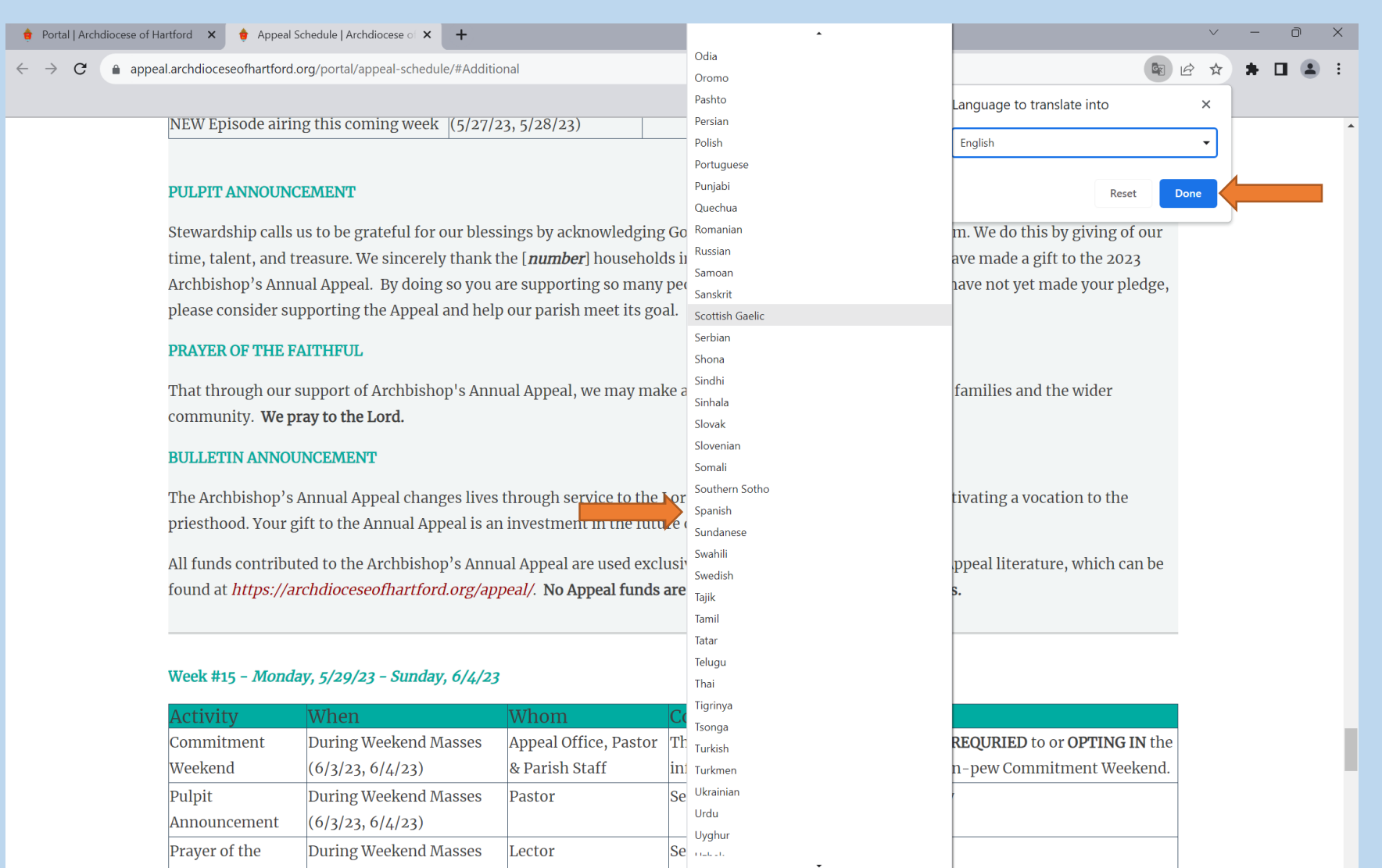

• **Select Spanish from the list. Click the blue button which will have updated from saying 'Done' to 'Translate'**

Portal  $\rightarrow$ 

### Calendario de actividades de la Campaña Anual del Arzobispo

Calendario de marzo de 2023

Semana #3 - Lunes, 6/03/23 - Domingo, 12/03/23

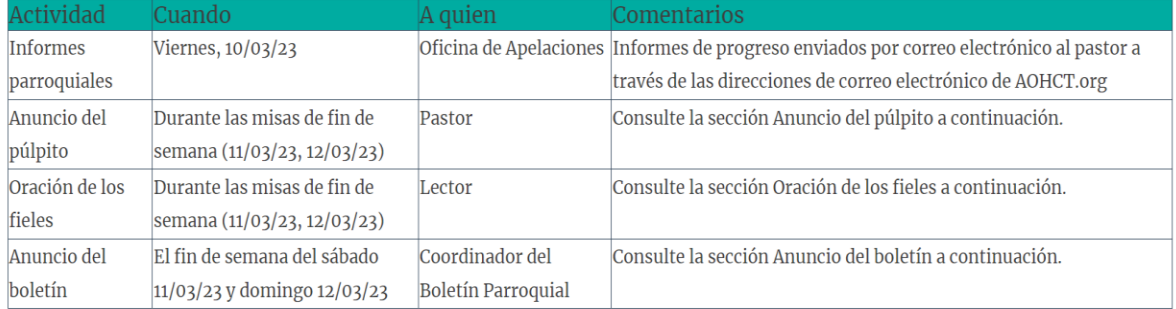

#### **ANUNCIO DEL PÚLPITO**

La Campaña Anual del Arzobispo de 2023 ya está en marcha en nuestra parroquia. Su apoyo a la Campaña de este año garantiza que los ministerios caritativos, educativos y pastorales esenciales de la Arquidiócesis de Hartford se lleven a cabo.

Si no recibió el correo de solicitud de la Campaña Anual del Arzobispo de 2023, recoja un paquete en la parte trasera de la Iglesia al salir hoy.

#### ORACIÓN DE LOS FIELES

Como hemos recibido muchas bendiciones del Señor, sin importar cuán grandes o pequeñas sean, que podamos encontrar en nuestros corazones el deseo de ser caritativos y ayudar a los necesitados apoyando la Campaña Anual del Arzobispo este año. Roguemos al Señor.

Your page should now be translated in Spanish. When you leave the page, it should reset to English.